# Runtime Environment

- Relationship between names and data objects (of target machine)
- Allocation & de-allocation is managed by run time support package
- Each execution of a procedure is an activation of the procedure. If procedure is recursive, several activations may be alive at the same time.
	- If a and b are activations of two procedures then their lifetime is either non overlapping or nested
	- A procedure is recursive if an activation can begin before an earlier activation of the same procedure has ended

#### Procedure

- A procedure definition is a declaration that associates an identifier with a statement (procedure body)
- When a procedure name appears in an executable statement, it is called at that point
- Formal parameters are the one that appear in declaration. Actual Parameters are the one that appear in when a procedure is called

## Activation tree

- Control flows sequentially
- Execution of a procedure starts at the beginning of body
- It returns control to place where procedure was called from
- A tree can be used, called an activation tree, to depict the way control enters and leaves activations
	- The root represents the activation of main program
	- Each node represents an activation of procedure
	- The node **a** is parent of **b** if control flows from **a** to **b**
	- The node **a** is to the left of node **b** if lifetime of **a** occurs before **b**

# Example

- program sort; var a : array[0..10] of integer;
	- procedure readarray; var i :integer;

:

:

 function partition (y, z :integer) :integer; var i, j ,x, v :integer;

```
 procedure quicksort (m, n
                            :integer);
     var i :integer;
: 2002<br>: 2003 : 2004<br>: 2004 : 2005<br>: 2006
      i:= partition (m,n);
      quicksort (m,i-1);
      quicksort(i+1, n);
         :
begin{main}
   readarray;
   quicksort(1,9)
end.
```
#### Activation Tree

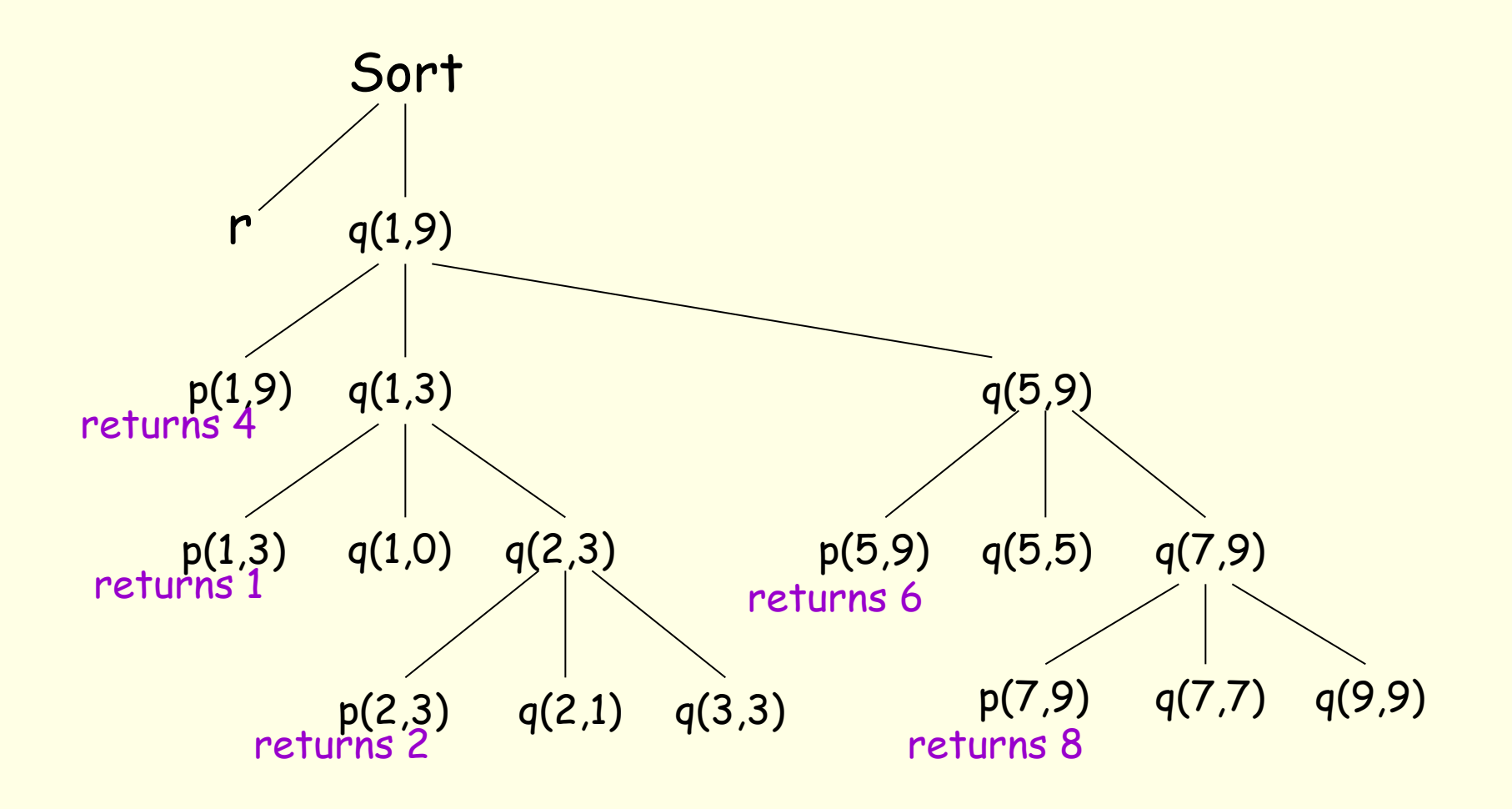

# Control stack

- Flow of control in program corresponds to depth first traversal of activation tree
- Use a stack called control stack to keep track of live procedure activations
- Push the node when activation begins and pop the node when activation ends
- When the node n is at the top of the stack the stack contains the nodes along the path from n to the root

# Scope of declaration

- A declaration is a syntactic construct associating information with a name
	- Explicit declaration :Pascal (Algol class of languages) var i : integer
	- Implicit declaration: Fortran i is assumed to be integer
- There may be independent declarations of same name in a program.
- Scope rules determine which declaration applies to a name
- Name binding

 name storage value 7 environment state

# Storage organization

- The runtime storage might be subdivided into
	- Target code
	- Data objects
	- Stack to keep track of procedure activation
	- Heap to keep all other information

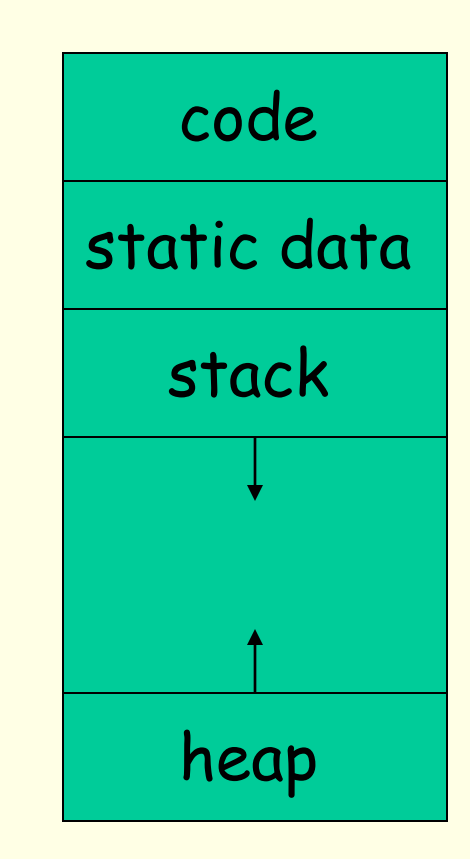

# Activation Record

- **temporaries:** used in expression evaluation
- **local data:** field for local data
- **saved machine status:** holds info about machine status before procedure call
- **access link :** to access non local data
- **control link :**points to activation record of caller
- **actual parameters:** field to hold actual parameters
- **returned value**: field for holding value to be returned

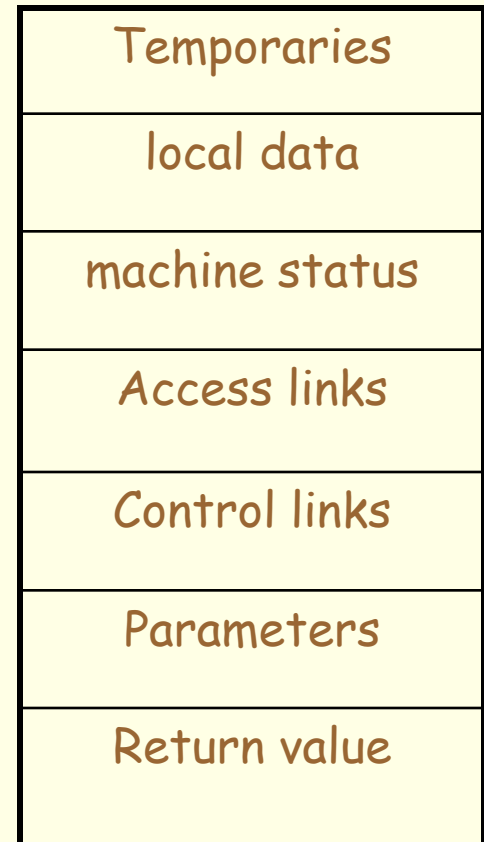

#### Activation Records: Examples

- Examples on the next few slides by Prof Amitabha Sanyal, IIT Bombay
- C/C++ programs with gcc extensions
- Compiled on x86 64

#### Example 1 – Vanilla Program in C

```
int a=1, b=2;
main()\mathcal{F}a = a + b;
ł
```
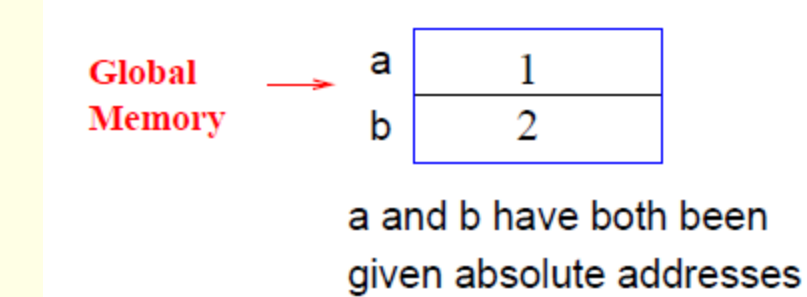

compilation of  $a = a + b$ 

. . . movl a, %edx movl b, %eax addl %edx, %eax movl %eax, a

 $\cdots$ 

# Example 2 – Function with Local Variables

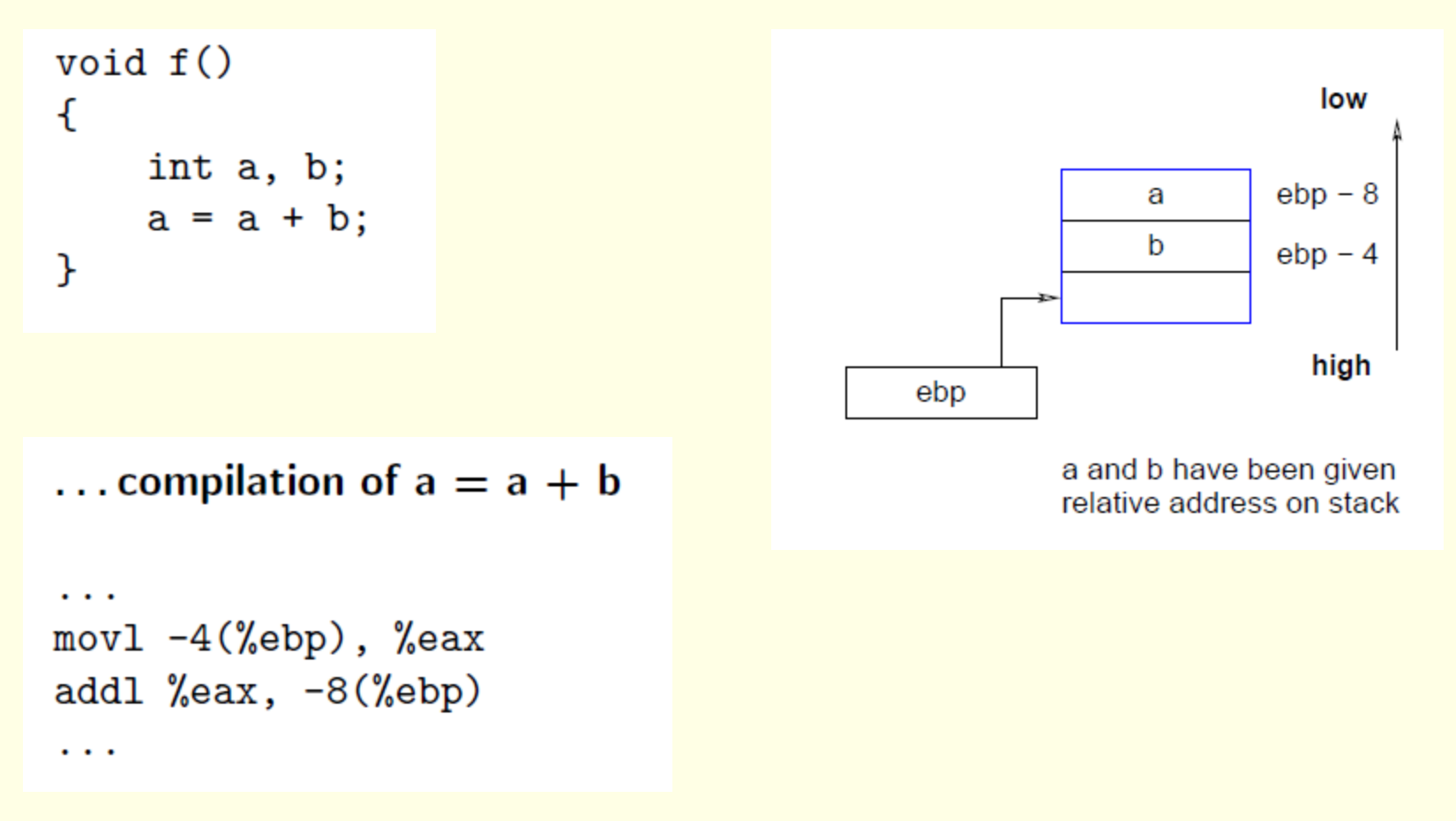

# Example 3 – Function with Parameters

void  $f(int x)$  $\mathcal{F}$ int a, b;  $a = x + b$ ; ł . . .

Compilation of  $a = x + b$ 

```
mov1 - 8 (%ebp), %eax
movl 8(%ebp), %edx
addl %edx, %eax
movl %eax, -4%ebp)
```
. . .

 $ebp - 8$ low **Activation** a  $ebp - 4$ **Record** ebp  $ebp + 8$ x high Relative to fp:

b

a and  $b$  - negative address  $x -$  positive address

13

#### Example 4 – Reference Parameters

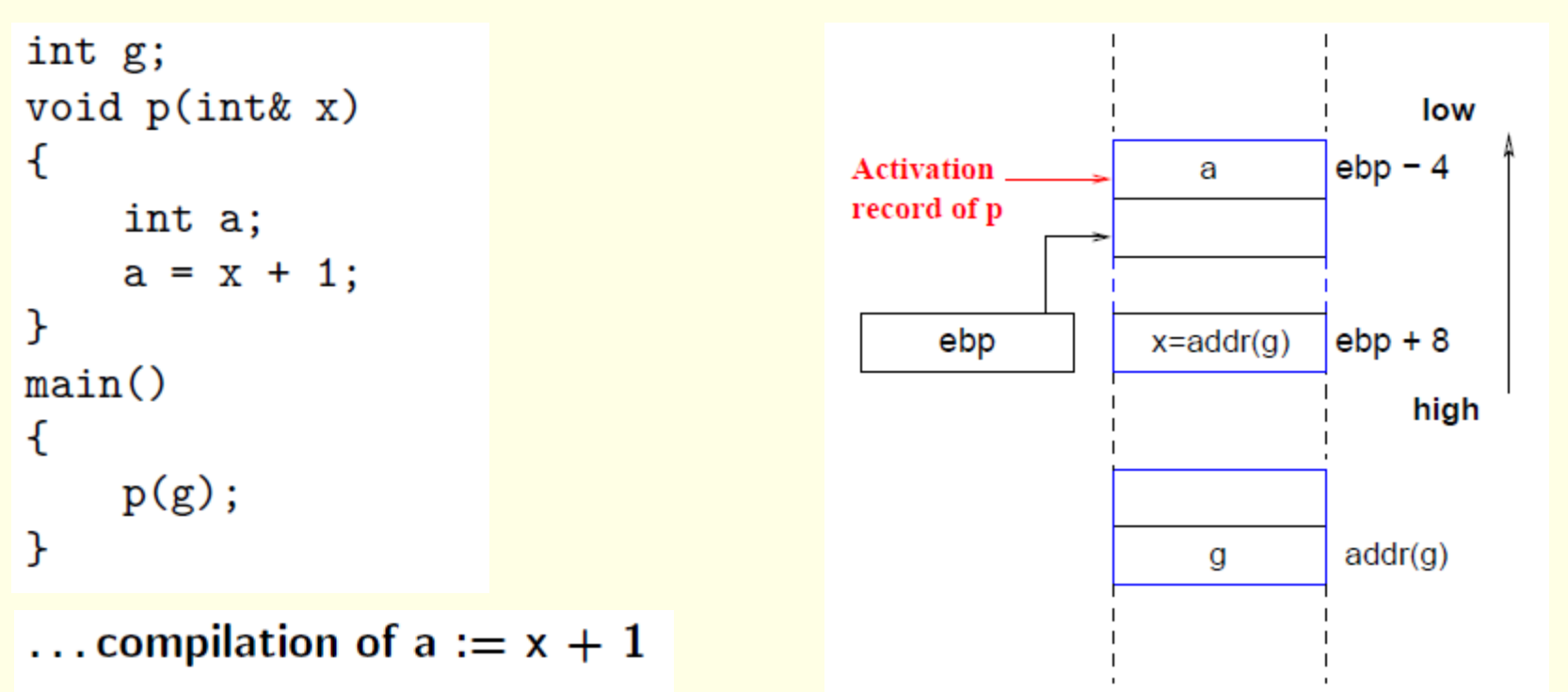

movl 8(%ebp), %eax movl (%eax), %eax addl  $$1, %$ eax movl %eax,  $-4$  (%ebp)

# Example 5 – Global Variables

```
void q()ſ
     int g;
    void p(int x)\mathcal{F}int a;
         a = x + g;\};
    p(1);
\};
```
#### Compilation of  $a = x + g$

```
movl %ecx, %eax ; static link
movl (%eax), %edx
movl 8(%ebp), %eax
addl %edx, %eax
movl %eax, -4%ebp)
```
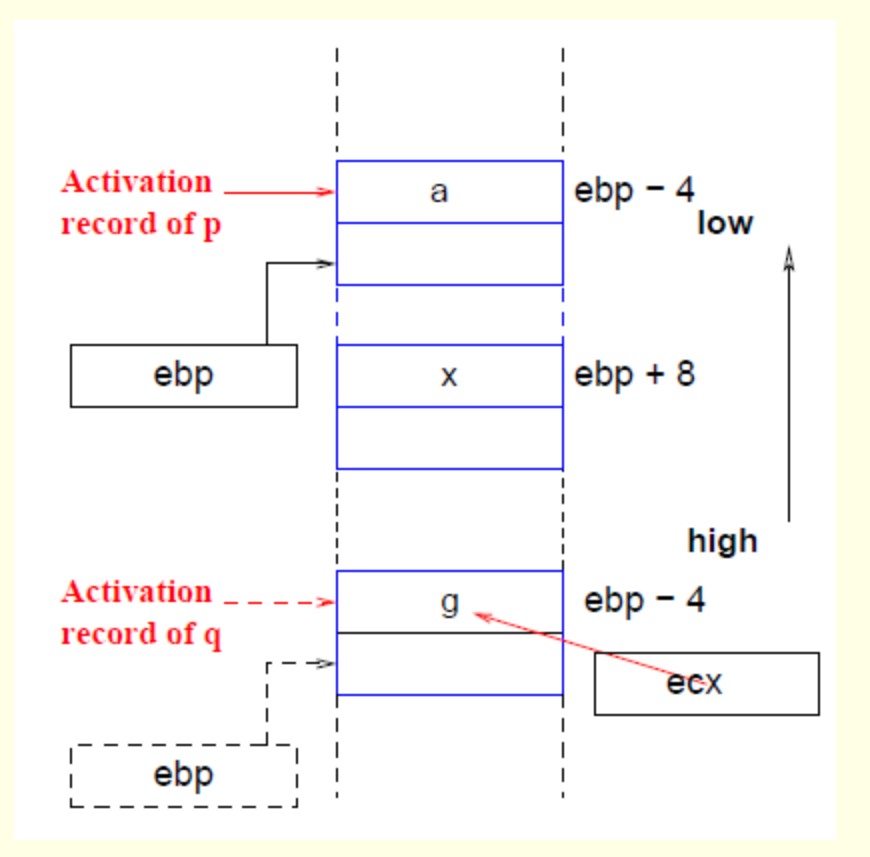

#### Example 6 – Recursive Functions

```
int f(int x)\mathcal{F}int a;
     if (x == 0) return 1;
     €
          a = f(x-1);return(x * a);\mathcal{F}ł
```
... compilation of  $a = f(x-1)$ ; return( $x * a$ )

movl  $%$ eax,  $-12$  $%$ ebp) movl 8(%ebp), %eax  $imull -12$  (%ebp), %eax

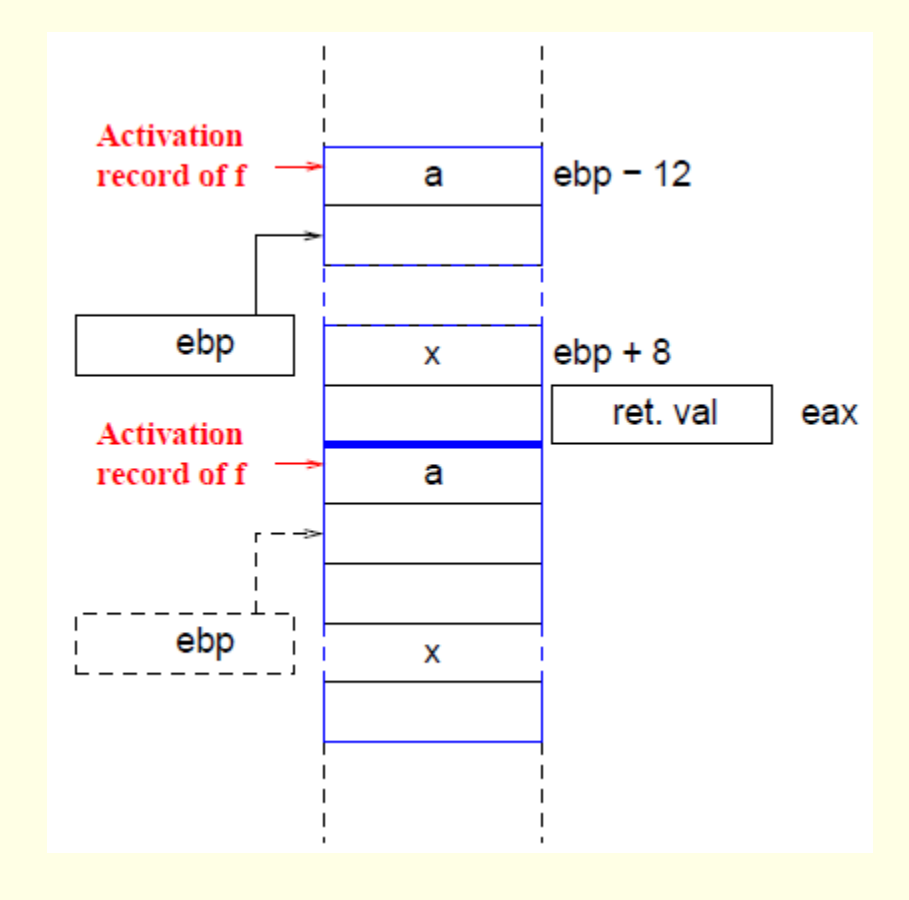

#### Example 7 – Array Access

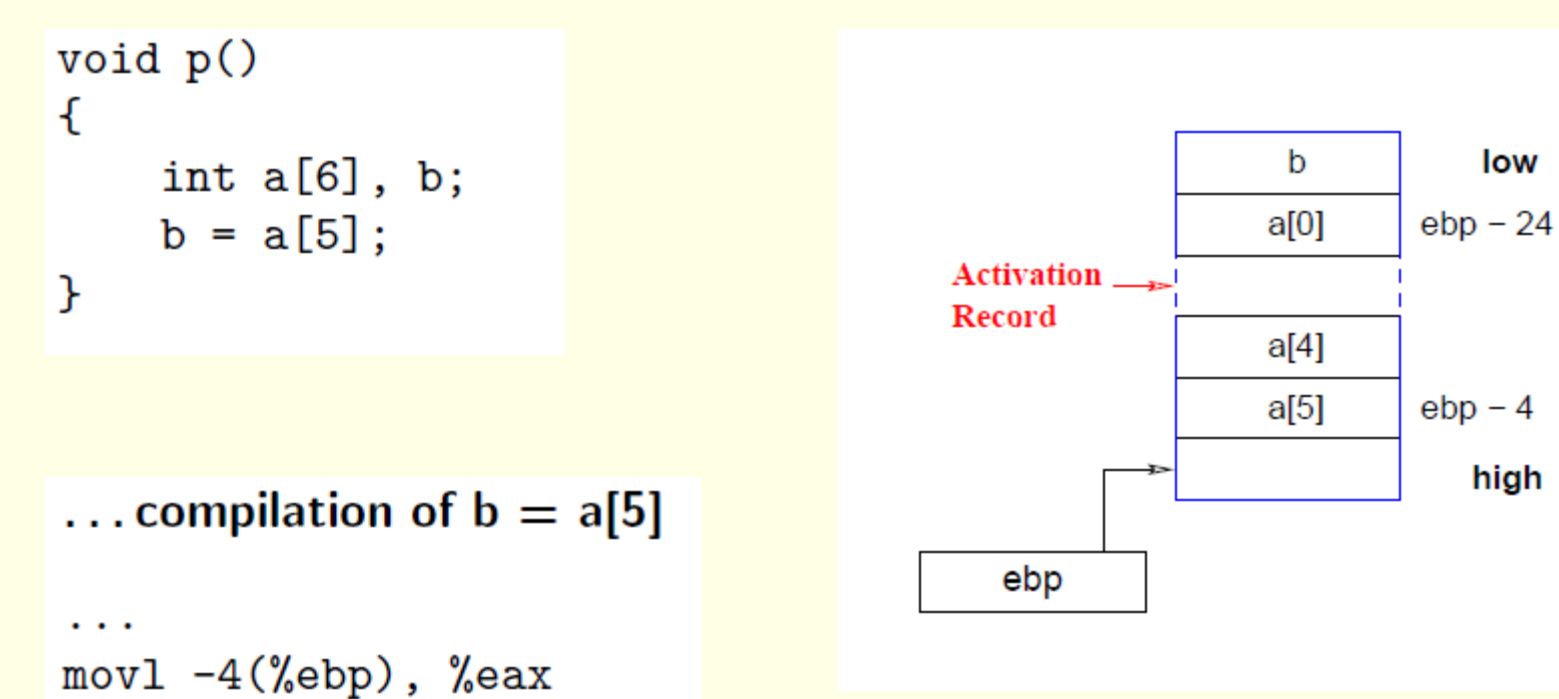

movl %eax, -28(%ebp)

 $\cdots$ 

low

high

## Example 8 – Records and Pointers

```
typedef struct rec
ſ
    int data;
    struct rec* next;
} rec;
void p()\mathcal{F}rec x; rec *y;
    x.next = y;}
```
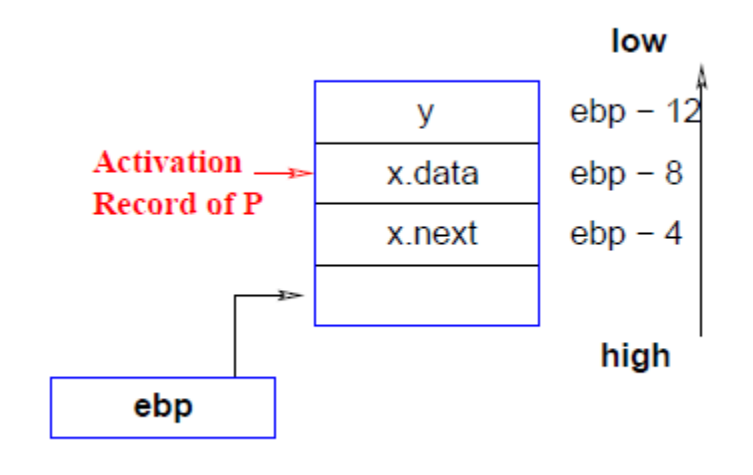

... compilation of x.data  $= 5$ ;  $x.next = y;$ 

```
movl -12(%ebp), %eax
movl %eax, -4 (%ebp)
```
 $\cdot$   $\cdot$   $\cdot$ 

 $\cdots$ 

18

# Example 9 – Dynamically Created Data

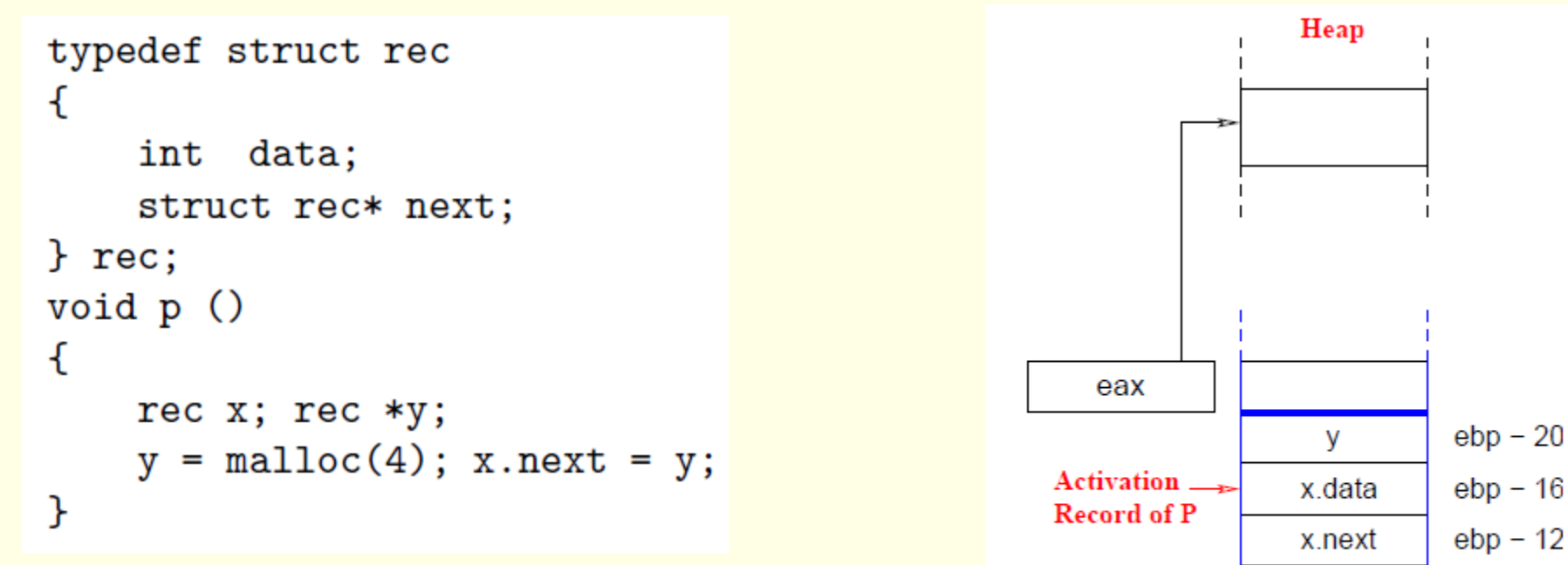

#### Compilation of  $y =$  malloc...; x.next = y;

call malloc movl  $%$ eax,  $-20$  $%$ ebp) movl -20(%ebp), %eax movl %eax,  $-12$ (%ebp)

ebp

## Issues to be addressed

- Can procedures be recursive?
- What happens to locals when procedures return from an activation?
- Can procedure refer to non local names?
- How to pass parameters?
- Can procedure be parameter?
- Can procedure be returned?
- Can storage be dynamically allocated?
- Can storage be de-allocated?

# Layout of local data

- Assume byte is the smallest unit
- Multi-byte objects are stored in consecutive bytes and given address of first byte
- The amount of storage needed is determined by its type
- Memory allocation is done as the declarations are processed
	- Keep a count of memory locations allocated for previous declarations
	- From the count *relative* address of the storage for a local can be determined
	- As an *offset* from some fixed position

# Layout of local data

- Data may have to be aligned (in a word) padding is done to have alignment.
- When space is important
	- Complier may pack the data so no padding is left
	- Additional instructions may be required to execute packed data
	- Tradeoff between space and execution time

#### Storage Allocation Strategies

- Static allocation: lays out storage at compile time for all data objects
- Stack allocation: manages the runtime storage as a stack
- Heap allocation :allocates and deallocates storage as needed at runtime from heap

## Static allocation

- Names are bound to storage as the program is compiled
- No runtime support is required
- Bindings do not change at run time
- On every invocation of procedure names are bound to the same storage
- Values of local names are retained across activations of a procedure
- Type of a name determines the amount of storage to be set aside
- Address of a storage consists of an offset from the end of an activation record
- Compiler decides location of each activation
- All the addresses can be filled at compile time
- Constraints
	- Size of all data objects must be known at compile time
	- Recursive procedures are not allowed
	- Data structures cannot be created dynamically

#### Stack Allocation

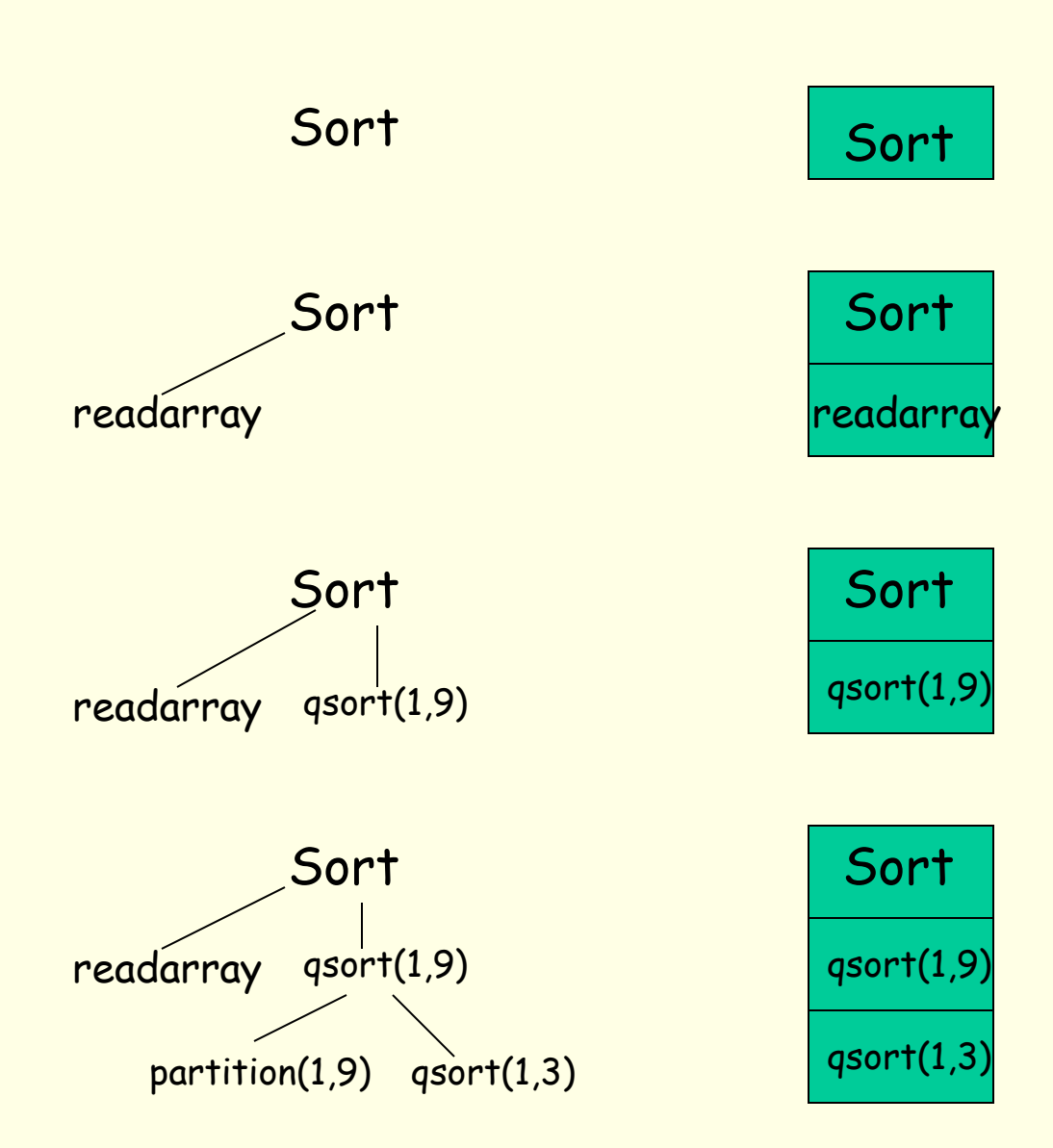

# Calling Sequence

- A call sequence allocates an activation record and enters information into its field
- A return sequence restores the state of the machine so that calling procedure can continue execution

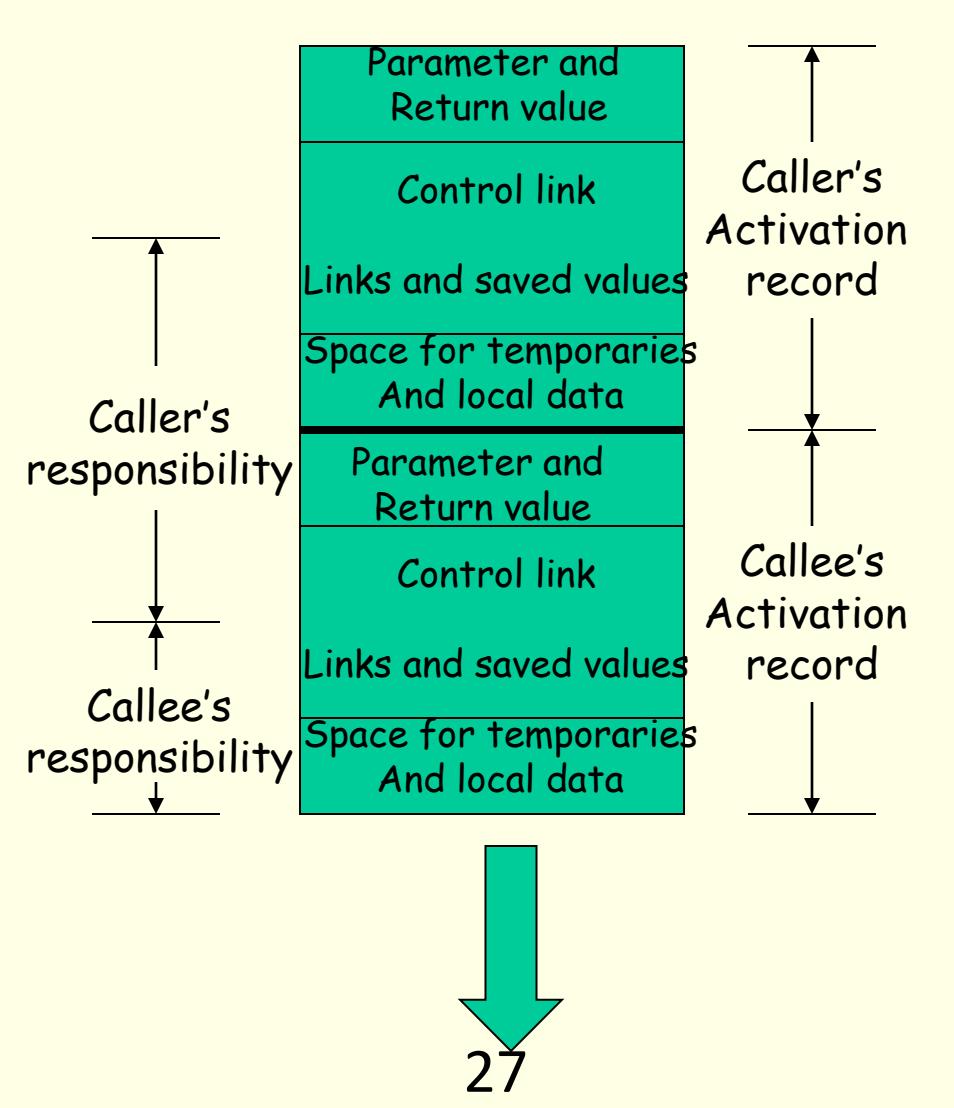

## Call Sequence

- Caller evaluates the actual parameters
- Caller stores return address and other values (control link) into callee's activation record
- Callee saves register values and other status information
- Callee initializes its local data and begins execution

#### Return Sequence

- Callee places a return value next to activation record of caller
- Restores registers using information in status field
- Branch to return address
- Caller copies return value into its own activation record

# Long Length Data

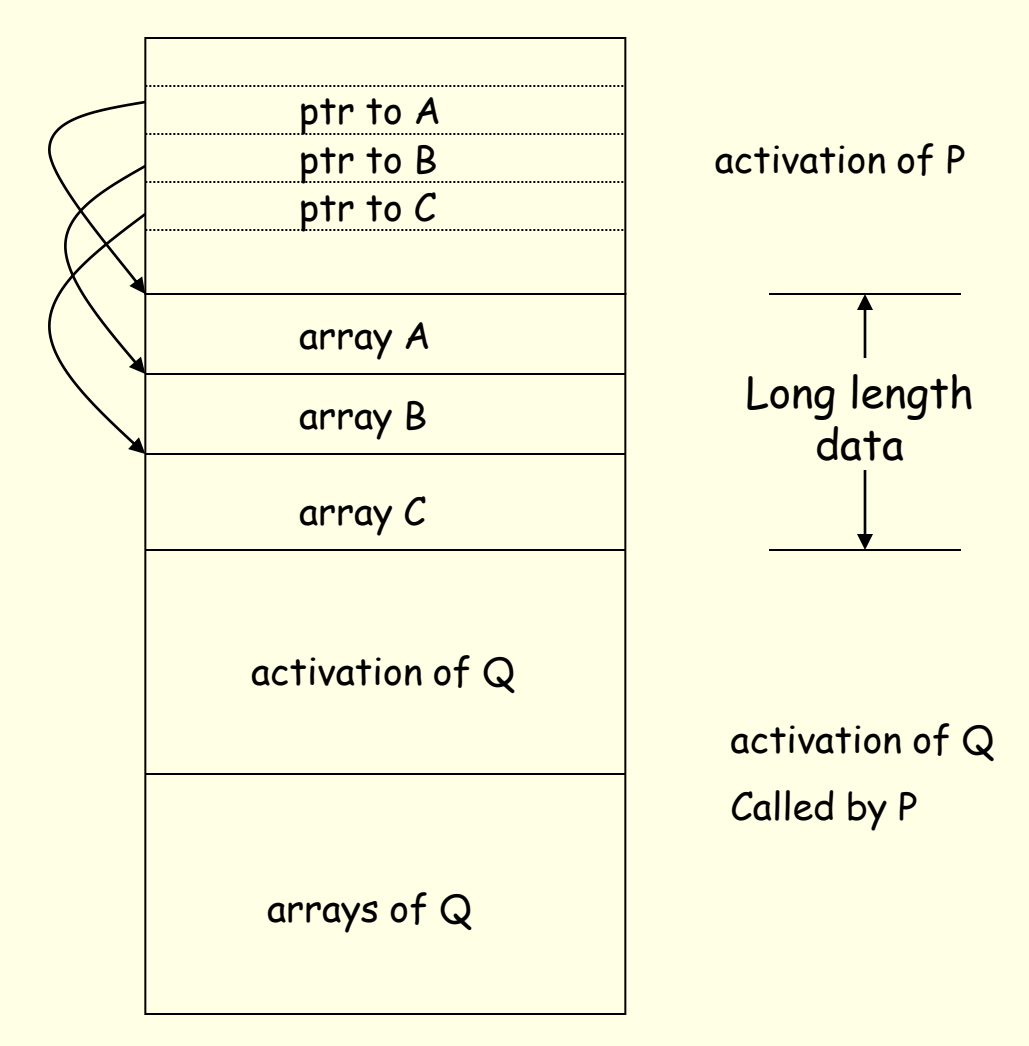

#### Dangling references

```
Referring to locations which have been deallocated
main() {
      int *p;
      p = dangle(); /* dangling reference */
}
```

```
 int *dangle() { 
     int i=23;
     return &i;
}
```
# Heap Allocation

- Stack allocation cannot be used if:
	- The values of the local variables must be retained when an activation ends
	- A called activation outlives the caller
- In such a case de-allocation of activation record cannot occur in last-in first-out fashion
- Heap allocation gives out pieces of contiguous storage for activation records

## Heap Allocation …

- Pieces may be de-allocated in any order
- Over time the heap will consist of alternate areas that are free and in use
- Heap manager is supposed to make use of the free space
- For efficiency reasons it may be helpful to handle small activations as a special case

## Heap Allocation …

- For each size of interest keep a linked list of free blocks of that size
- Fill a request of size s with block of size s′ where s' is the smallest size greater than or equal to s.
- When the block is deallocated, return it to the corresponding list

## Heap Allocation …

- For large blocks of storage use heap manager
- For large amount of storage computation may take some time to use up memory
	- time taken by the manager may be negligible compared to the computation time

#### Access to non-local names

- Scope rules determine the treatment of non-local names
- A common rule is *lexical scoping* or *static scoping* (most languages use lexical scoping)
	- Most closely nested declaration
- Alternative is *dynamic scoping*
	- Most closely nested activation

# Block

- Statement containing its own data declarations
- Blocks can be nested
	- also referred to as *block structured*
- Scope of the declaration is given by *most closely nested* rule
	- The scope of a declaration in block B includes B
	- If X is not declared in B then an occurrence of X in B is in the scope of declaration of X in B′ such that
		- B′ has a declaration of X
		- B′ is most closely nested around B

#### Example

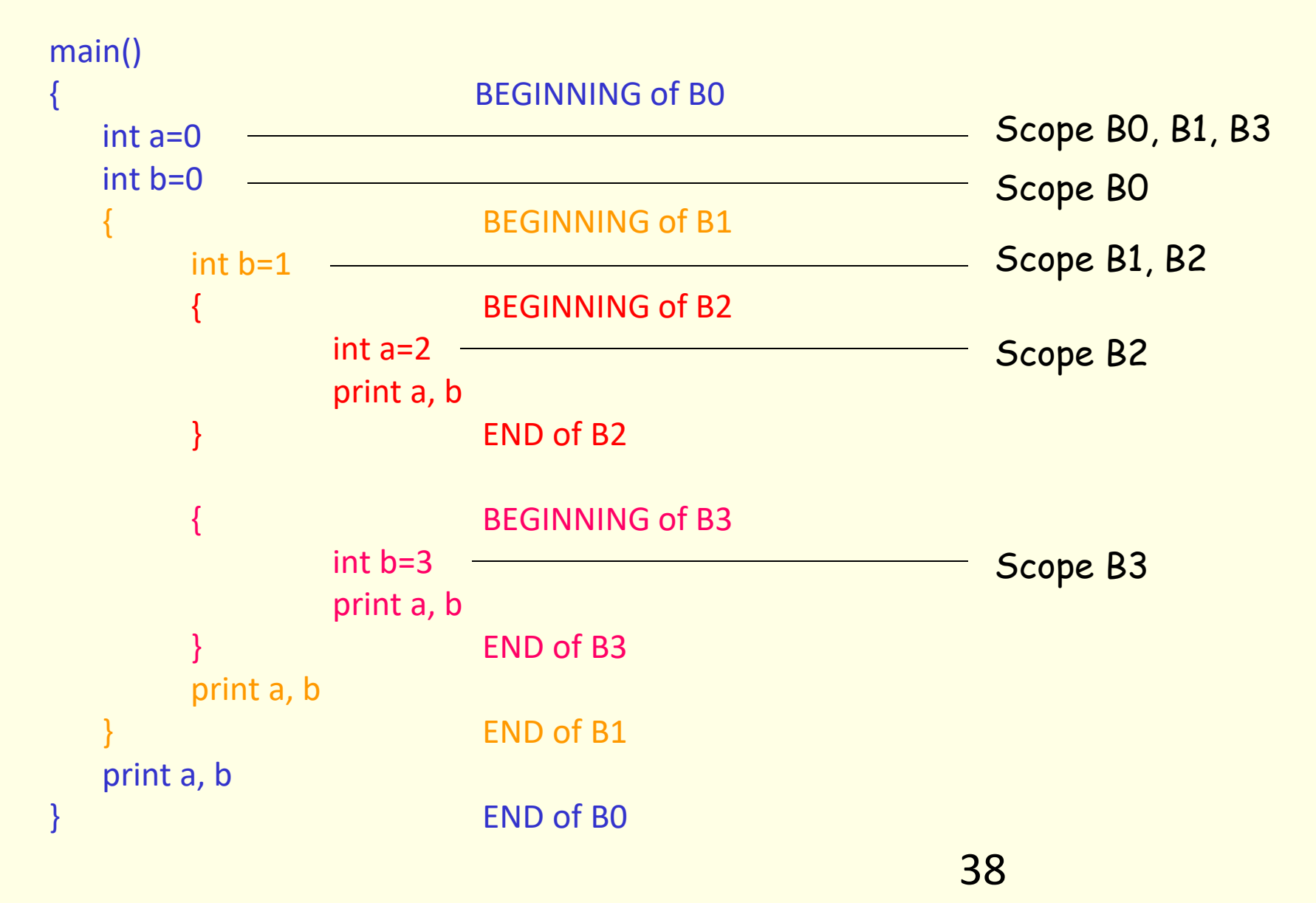

#### Blocks …

- Blocks are simpler to handle than procedures
- Blocks can be treated as parameter less procedures
- Use stack for memory allocation
- Allocate space for complete procedure body at one time

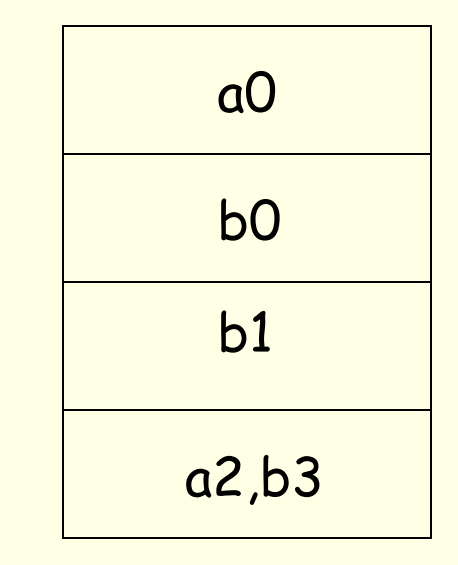

Lexical scope without nested procedures

- A procedure definition cannot occur within another
- Therefore, all non local references are global and can be allocated at compile time
- Any name non-local to one procedure is non-local to all procedures
- In absence of nested procedures use stack allocation
- Storage for non locals is allocated statically
- A non local name must be local to the top of the stack
- Stack allocation of non local has advantage:
	- Non locals have static allocations
	- Procedures can be passed/returned as parameters 40

#### Scope with nested procedures

Program sort; var a: array[1..n] of integer; x: integer; procedure readarray; var i: integer; begin end; procedure exchange(i,j:integer) begin

end;

```
procedure quicksort(m,n:integer);
   var k,v : integer;
```
.

 function partition(y,z:integer): integer; var i,j: integer; begin

 end; begin

.

 end; begin

end.

# Nesting Depth

- Main procedure is at depth 1
- Add 1 to depth as we go from enclosing to enclosed procedure

#### Access to non-local names

- Include a field 'access link' in the activation record
- If p is nested in q then access link of p points to the access link in most recent activation of q

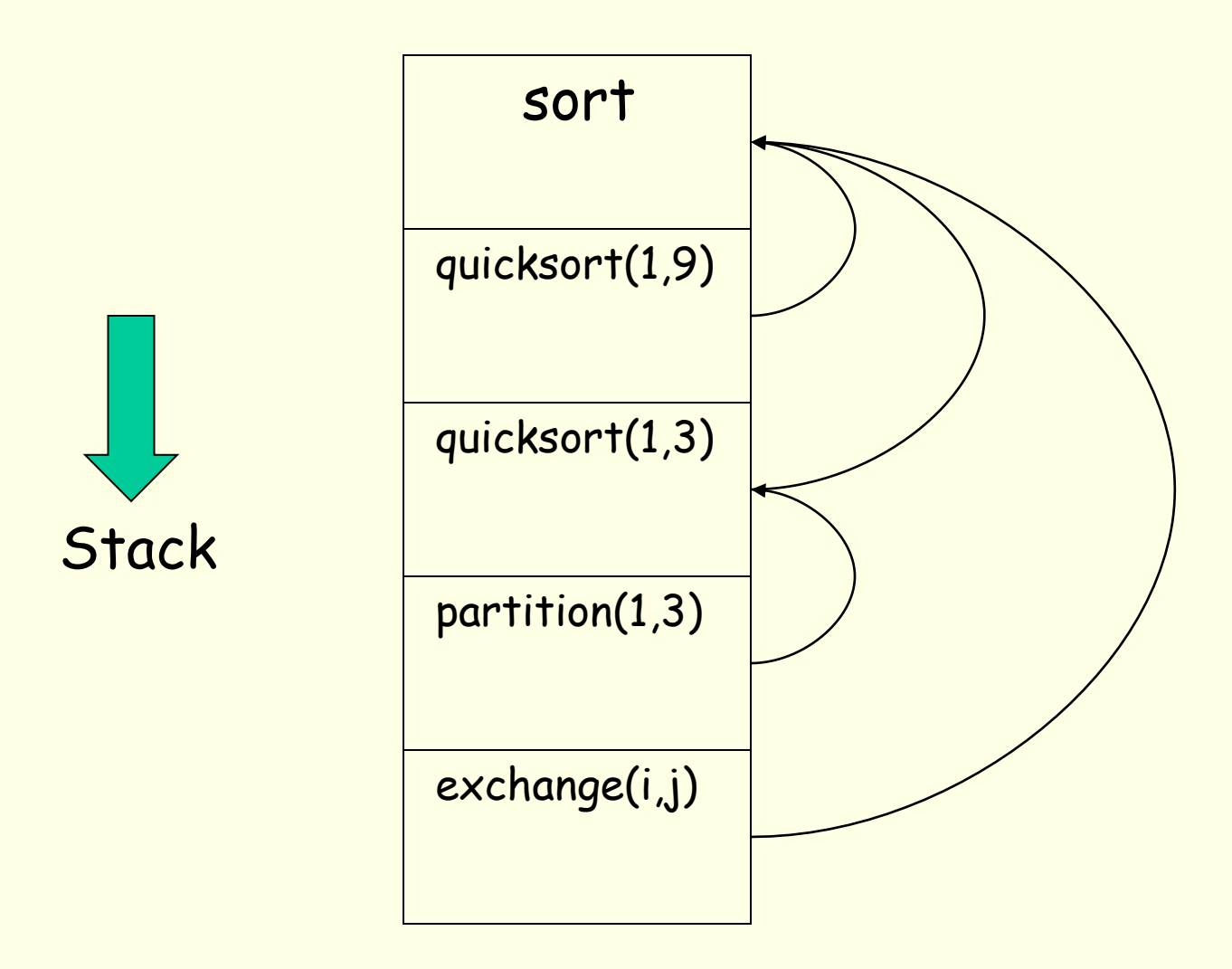

#### Access to non local names …

- Suppose procedure p at depth np refers to a non-local *a* at depth na (na ≤ np), then storage for *a* can be found as
	- follow (np-na) access links from the record at the top of the stack
	- after following (np-na) links we reach procedure for which *a* is local
- Therefore, address of a non local *a* in p can be stored in symbol table as
	- (np-na, offset of *a* in record of activation having *a* )

#### How to setup access links?

- Code to setup access links is part of the calling sequence.
- suppose procedure p at depth np calls procedure x at depth nx.
- The code for setting up access links depends upon *whether or not* the called procedure is nested within the caller.

## How to setup access links?

#### np < nx

- Called procedure x is nested more deeply than p.
- Therefore, x must be declared in p.
- The access link in x must point to the access link of the activation record of the caller just below it in the stack

#### How to setup access links?

#### np ≥ nx

- From scoping rules enclosing procedure at the depth 1,2,… ,nx-1 must be same.
- Follow np-(nx-1) links from the caller.
- We reach the most recent activation of the procedure that statically encloses both p and x most closely.
- The access link reached is the one to which access link in x must point.
- np-(nx-1) can be computed at compile time.

## Procedure Parameters

```
program param (input,output);
    procedure b( function h(n:integer): integer);
         begin
            print (h(2))
         end;
    procedure c;
         var m: integer;
         function f(n: integer): integer;
              begin
                return m + nend;
         begin
              m := 0; b(f)end;
    begin
         c
```
end.

#### Procedure Parameters …

- Scope of m does not include procedure b
- within b, call h(2) activates f
- how is access link for activation of f is set up?
- a nested procedure must take its access link along with it
- when c passes f:
	- it determines access link for f as if it were calling f
	- this link is passed along with f to b
- When f is activated, this passed access link is used to set up the activation record of f 49

#### Procedure Parameters …

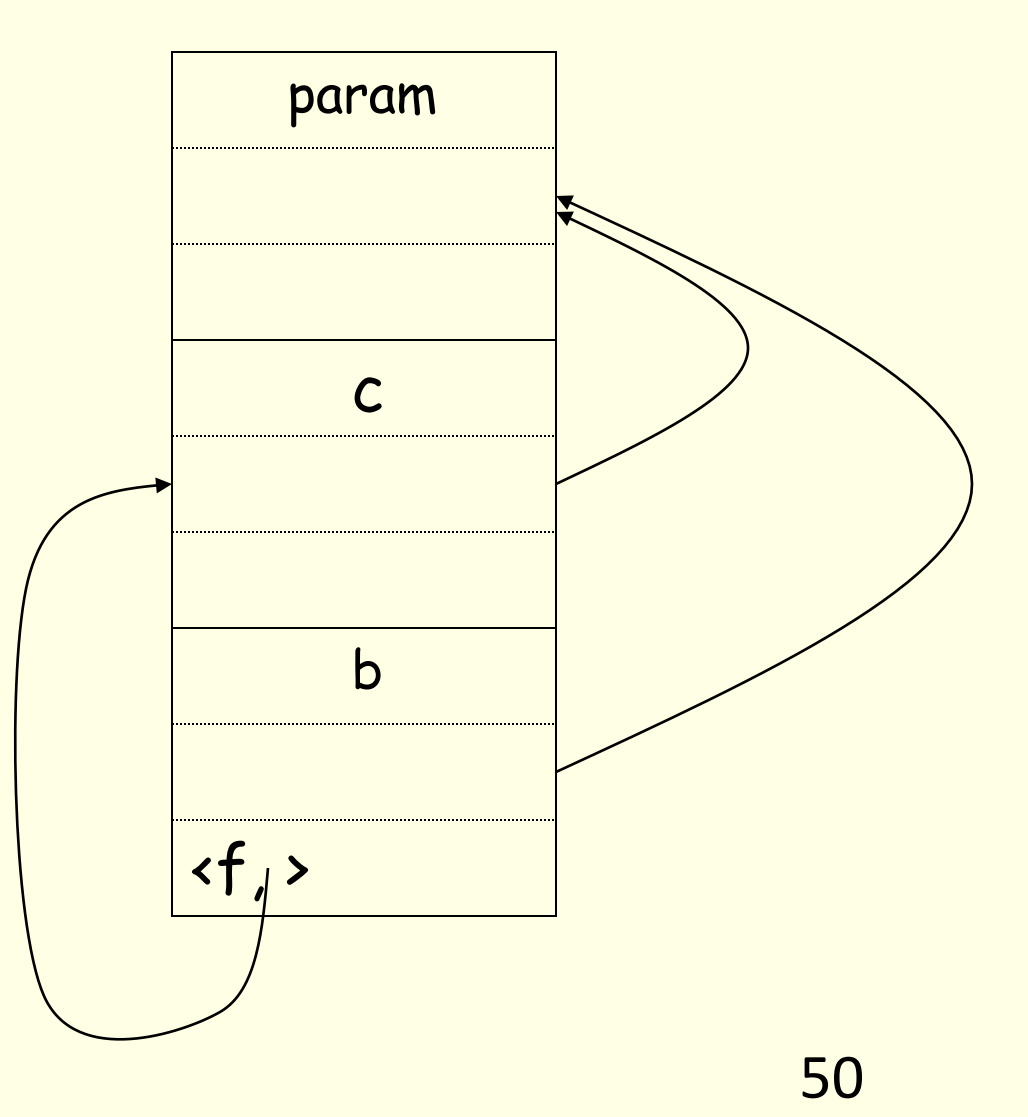

# **Displays**

- Faster access to non locals
- Uses an array of pointers to activation records
- Non locals at depth i is in the activation record pointed to by d[i]

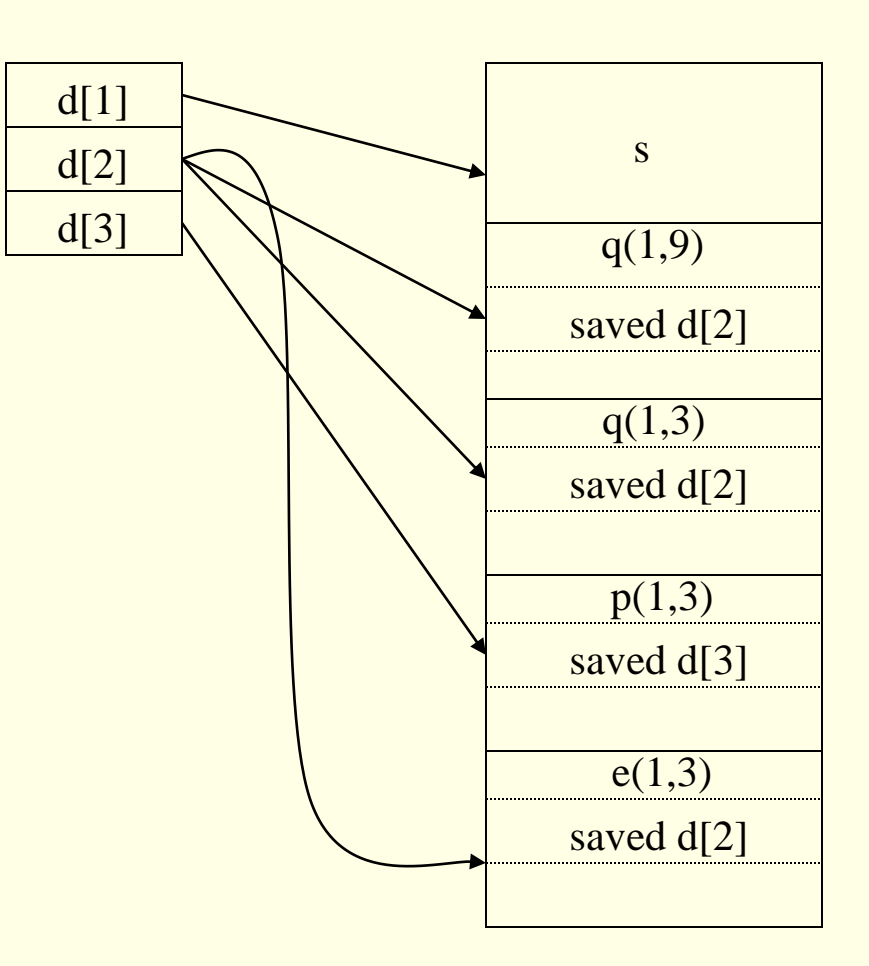

# Setting up Displays

- When a new activation record for a procedure at nesting depth i is set up:
- Save the value of d[i] in the new activation record
- Set d[i] to point to the new activation record
- Just before an activation ends, d[i] is reset to the saved value

# Justification for Displays

- Suppose procedure at depth j calls procedure at depth i
- Case  $j < i$  then  $i = j + 1$ 
	- called procedure is nested within the caller
	- first j elements of display need not be changed
	- set d[i] to the new activation record
- Case j ≥ i
	- enclosing procedure at depths 1…i-1 are same and are left un-disturbed
	- old value of d[i] is saved and d[i] points to the new record
	- display is correct as first i-1 records are not disturbed

# Dynamic Scoping: Example

• Consider the following program

```
program dynamic (input, output);
var r: real;
```

```
procedure show;
    begin write(r) end;
```

```
procedure small;
    var r: real;
    begin r := 0.125; show end;
```

```
begin
```

```
r := 0.25;show; small; writeln;
     show; small; writeln;
end.
```
#### Example …

- Output under lexical scoping
	- 0.250 0.250
	- 0.250 0.250

- Output under dynamic scoping
	- 0.250 0.125
	- 0.250 0.125

# Dynamic Scope

• Binding of non local names to storage do not change when new activation is set up

• A non local name a in the called activation refers to same storage that it did in the calling activation

#### Implementing Dynamic Scope

- Deep Access
	- Dispense with access links
	- use control links to search into the stack
	- term deep access comes from the fact that search may go deep into the stack
- Shallow Access
	- hold current value of each name in static memory
	- when a new activation of p occurs a local name n in p takes over the storage for n
	- previous value of n is saved in the activation record of p

#### Parameter Passing

- Call by value
	- actual parameters are evaluated and their r-values are passed to the called procedure
	- used in Pascal and C
	- formal is treated just like a local name
	- caller evaluates the actual parameters and places rvalue in the storage for formals
	- call has no effect on the activation record of caller

#### Parameter Passing …

- Call by reference (call by address)
	- the caller passes a pointer to each location of actual parameters
	- if actual parameter is a name then l-value is passed
	- if actual parameter is an expression then it is evaluated in a new location and the address of that location is passed

#### Parameter Passing …

- Copy restore (copy-in copy-out, call by value result)
	- actual parameters are evaluated, rvalues are passed by call by value, lvalues are determined before the call
	- when control returns, the current rvalues of the formals are copied into lvalues of the locals

#### Parameter Passing …

• Call by name (used in Algol)

–names are copied

– local names are different from names of calling procedure

– Issue:

$$
\begin{array}{|l|}\n \hline \text{swap}(x, y) {\n \begin{matrix} \text{temp} = x \\ \text{x} = y \\ \text{y} = \text{temp} \end{matrix} \end{array}}
$$

swap(i,a[i]): temp = i  $i = a[i]$  $a[i] = temp$  Language Facility for Dynamic Storage Allocation

- **Storage is usually taken from heap**
- Allocated data is retained until deallocated
- Allocation can be either explicit or implicit
	- Pascal : explicit allocation and deallocation by new() and dispose()
	- Lisp : implicit allocation when cons is used, and de-allocation through garbage collection 62

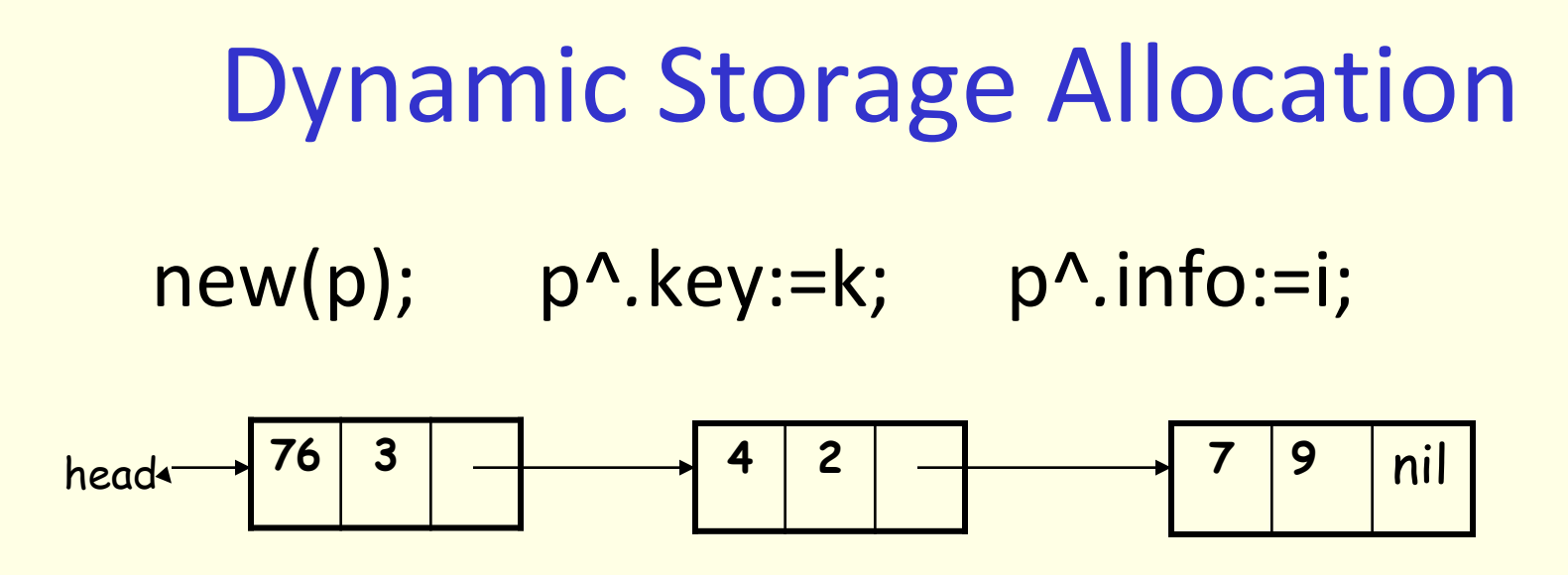

**Garbage :** unreachable cells •Lisp does garbage collection •Pascal and C do not

 $head$ <sup> $\hat{h}$ </sup> next := nil;

**Dangling reference**

dispose(head^.next )

## Explicit Allocation of Fixed Sized Blocks

- Link the blocks in a list
- Allocation and de-allocation can be done with very little overhead

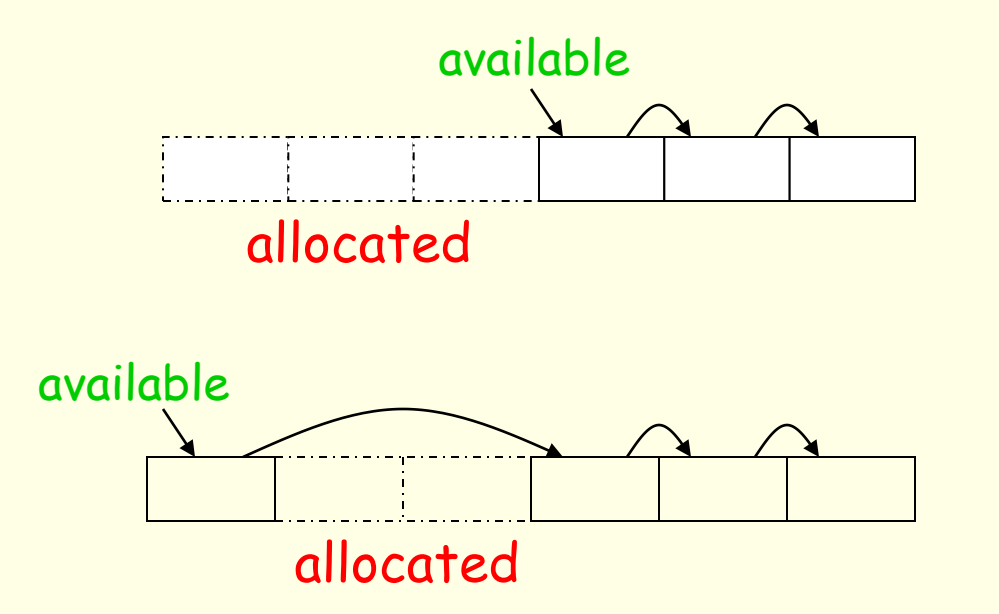

#### Explicit Allocation of Fixed Sized Blocks …

- blocks are drawn from contiguous area of storage
- An area of each block is used as pointer to the next block
- A pointer available points to the first block
- Allocation means removing a block from the available list
- De-allocation means putting the block in the available list
- Compiler routines need not know the type of objects to be held in the blocks
- Each block is treated as a variant record

## Explicit Allocation of Variable Size Blocks

- Storage can become fragmented
- Situation may arise
	- If program allocates five blocks
	- then de-allocates second and fourth block

free free free

- Fragmentation is of no consequence if blocks are of fixed size
- Blocks can not be allocated even if space is available

# First Fit Method

- When a block of size s is to be allocated
	- $-$  search first free block of size  $f \geq s$
	- sub divide into two blocks of size s and f-s
	- time overhead for searching a free block
- When a block is de-allocated
	- check if it is next to a free block
	- combine with the free block to create a larger free block

# Implicit De-allocation

- Requires co-operation between user program and run time system
- Run time system needs to know when a block is no longer in use
- Implemented by fixing the format of storage blocks

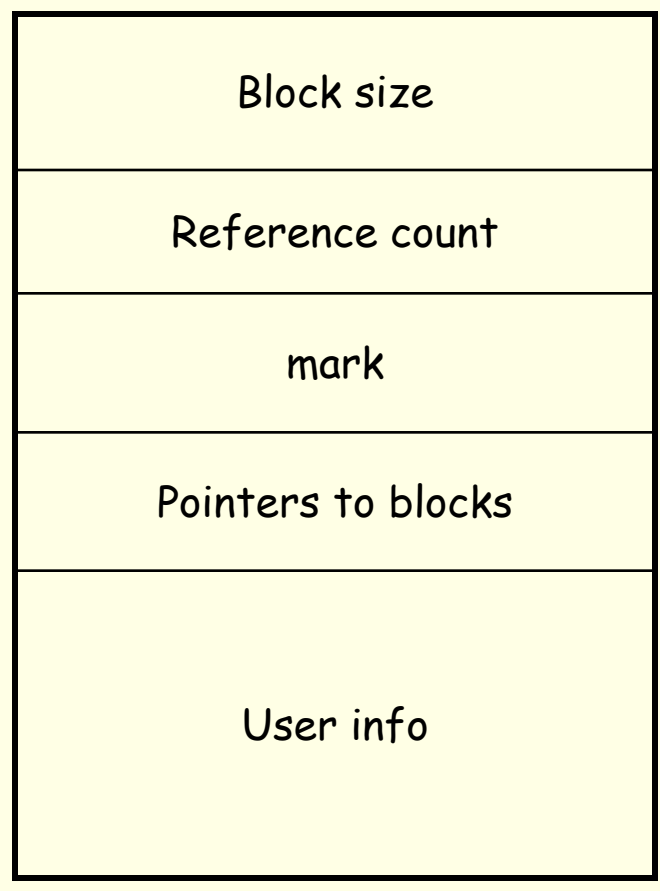

# Recognizing Block boundaries

- If block size is fixed then position information can be used
- Otherwise keep size information to determine the block boundaries

#### Whether Block is in Use

- References may occur through a pointer or a sequence of pointers
- Compiler needs to know position of all the pointers in the storage
- Pointers are kept in fixed positions and user area does not contain any pointers

## Reference Count

- Keep track of number of blocks which point directly to the present block
- If count drops to 0 then block can be de-allocated
- Maintaining reference count is costly
	- assignment p:=q leads to change in the reference counts of the blocks pointed to by both p and q
- Reference counts are used when pointers do not appear in cycles

# Marking Techniques

- Suspend execution of the user program
- use frozen pointers to determine which blocks are in use
- This approach requires knowledge of all the pointers
- Go through the heap marking all the blocks unused
- Then follow pointers marking a block as used that is reachable
- De-allocate a block still marked unused
- Compaction: move all used blocks to the end of heap. All the pointers must be adjusted to reflect the move